## **5. SYMULACJA USTALONYCH PROCESÓW CIEPLNYCH**

## 5.1. ZASADY OGÓLNE

Zjawiska cieplne zachodzące w stanie ustalonym opisuje równanie Fouriera w postaci:

$$
div(k(t)grad(t))+Q=0,
$$

które może być zapisane też w postaci:

$$
\frac{\partial}{\partial x}\left(k_x(t)\frac{\partial t}{\partial x}\right) + \frac{\partial}{\partial y}\left(k_y(t)\frac{\partial t}{\partial y}\right) + \frac{\partial}{\partial z}\left(k_z(t)\frac{\partial t}{\partial z}\right) + Q = 0, \tag{5.1}
$$

gdzie:

 $k_x(t)$ ,  $k_y(t)$ ,  $k_z(t)$  – anizotropowe współczynniki przewodzenia ciepła zależne od temperatury *t*; *Q* – prędkość generowania ciepła.

Rozwiązanie równania (5.1) sprowadza się do zadania polegającego na poszukiwaniu minimum takiego funkcjonału, dla którego równanie (5.1) jest równaniem Eulera. Według rachunku wariacyjnego [5, 14, 17] funkcjonał taki będzie miał postać:

$$
J = \int\limits_V \frac{1}{2} \left( k_x \left( t \right) \left( \frac{\partial t}{\partial x} \right)^2 + k_y \left( t \right) \left( \frac{\partial t}{\partial y} \right)^2 + k_z \left( t \right) \left( \frac{\partial t}{\partial z} \right)^2 - 2Qt \right) dV \,. \tag{5.2}
$$

Przy założeniu, że  $k_x(t) = k_y(t) = k_z(t) = k(t)$  dla materiałów izotropowych funkcjonał wyraża się jako:

$$
J = \int_{V} \frac{k(t)}{2} \left( \left( \frac{\partial t}{\partial x} \right)^2 + \left( \frac{\partial t}{\partial y} \right)^2 + \left( \frac{\partial t}{\partial z} \right)^2 - 2Qt \right) dV. \tag{5.3}
$$

Funkcja *t*(*x,y,z*) musi spełniać określone warunki brzegowe na powierzchni rozpatrywanego obszaru. Możliwe są trzy typy warunków brzegowych:

– na powierzchni jest zadana temperatura *t*;

– na powierzchni zadany jest strumień ciepła *q* według prawa konwekcji:

$$
k(t)\left(\frac{\partial t}{\partial x}a_x + \frac{\partial t}{\partial y}a_y + \frac{\partial t}{\partial z}a_z\right) = \alpha_{komw}\left(t - t_\infty\right),\tag{5.4}
$$

gdzie:

*<sup>x</sup> a* , *a<sup>y</sup>* , *a<sup>z</sup>* – kosinusy kierunkowe wektora normalnego do powierzchni;

*t* ∞ – temperatura otoczenia;

 $\alpha_{\text{kow}}$  – współczynnik konwekcyjnej wymiany ciepła;

– na powierzchni metalu zadany jest strumień cieplny *q* według prawa wymiany przez promieniowanie:

$$
k(t)\left(\frac{\partial t}{\partial x}a_x + \frac{\partial t}{\partial y}a_y + \frac{\partial t}{\partial z}a_z\right) = \sigma_{rad}\left(t^4 - t^4_\infty\right),\tag{5.5}
$$

gdzie:

<sup>σ</sup> *rad* – współczynnik wymiany ciepła przez promieniowanie.

Przy wspólnym działaniu dwóch ostatnich warunków może być użyte prawo konwekcji:

$$
k(t)\left(\frac{\partial t}{\partial x}a_x + \frac{\partial t}{\partial y}a_y + \frac{\partial t}{\partial z}a_z\right) = \alpha(t - t_\infty)
$$
\n(5.6)

gdzie:

 $\alpha$  – efektywny współczynnik wymiany ciepła, który można wyznaczyć według iteracyjnej formuły:

$$
\alpha = \alpha_{\text{kom}} + \sigma_{\text{rad}} \left( t^2 + t^2 \right) \left( t + t \right) \tag{5.7}
$$

Wyrażenie  $\alpha(t - t)$  dotyczy wymiany ciepła z otoczeniem, a współczynnik  $\alpha$  jest przyjmowany odpowiednio do istniejących warunków. Możliwa jest wymiana ciepła z gazem, powietrzem lub medium chłodzącym na powierzchniach swobodnych.

Bezpośrednie wprowadzenie warunków brzegowych do funkcjonału (5.3) nie jest możliwe. W praktyce narzuca się te warunki poprzez dodanie do funkcjonału (5.3) całki w postaci:

$$
\int_{S} \frac{\alpha}{2} (t - t_{\infty})^2 dS + \int_{S} q t dS
$$
\n(5.8)

gdzie:

*S* – powierzchnia, na której zadane są warunki brzegowe. W rezultacie otrzymuje się:

$$
J = \int_{V} \left( \frac{k(t)}{2} \left( \left( \frac{\partial t}{\partial x} \right)^2 + \left( \frac{\partial t}{\partial y} \right)^2 + \left( \frac{\partial t}{\partial z} \right)^2 \right) - Qt \right) dV +
$$
  
+ 
$$
\int_{S} \frac{\alpha}{2} (t - t_{\infty})^2 dS + \int_{S} q t dS
$$
 (5.9)

Dyskretyzacja przedstawionego problemu polega na podzieleniu rozpatrywanego obszaru na elementy i przedstawieniu temperatury wewnątrz elementu, jako funkcji wartości węzłowych zgodnie z zależnością:

$$
t = \sum_{i=1}^{n} N_i t_i = \{N\}^T \{t\}.
$$
\n(5.10)

Wprowadzając zależność (5.10) do funkcjonału (5.9) otrzymano:

$$
J = \int_{V} \left( \frac{k}{2} \left( \left\{ \frac{\partial \{N\}}{\partial x} \right\}^T \{t\} \right)^2 + \left( \left\{ \frac{\partial \{N\}}{\partial y} \right\}^T \{t\} \right)^2 + \left( \left\{ \frac{\partial \{N\}}{\partial z} \right\}^T \{t\} \right)^2 \right) - Q \{N\}^T \{t\} \right) dV +
$$
  
+ 
$$
\int_{S} \frac{\alpha}{2} \left( \left\{ N\right\}^T \{t\} - t_{\infty} \right)^2 dS + \int_{S} q \{N\}^T \{t\} dS.
$$
 (5.11)

Minimalizacja funkcjonału (5.11) sprowadza się do obliczenia pochodnych cząstkowych tego funkcjonału względem wartości węzłowych temperatury {*t*}, co w rezultacie prowadzi do następującego układu równań:

$$
\frac{\partial J}{\partial \{t\}} = \iint_{V} k \left( \left\{ \frac{\partial \{N\}}{\partial x} \right\} \left( \frac{\partial \{N\}}{\partial x} \right)^{T} + \left\{ \frac{\partial \{N\}}{\partial y} \right\} \left( \frac{\partial \{N\}}{\partial y} \right)^{T} + \left\{ \frac{\partial \{N\}}{\partial z} \right\} \left( \frac{\partial \{N\}}{\partial z} \right)^{T} \right) \left\{ t \right\} - Q \{N \} \right) dV +
$$
\n
$$
+ \int_{S} \alpha \left\{ \left\{ N \right\}^{T} \left\{ t \right\} - t_{\infty} \left\{ N \right\} dS + \int_{S} q \left\{ N \right\} dS = 0
$$
\n(5.12)

Układ równań (5.12) zapisany w postaci macierzowej ma postać:

$$
[H]\{t\} + \{P\} = 0. \tag{5.13}
$$

W równaniu (5.13) macierze [*H*] i {*P*} opisane są następującymi zależnościami:

$$
[H] = \int_{V} k(t) \left( \frac{\partial \{N\}}{\partial x} \right) \left( \frac{\partial \{N\}}{\partial x} \right)^{T} + \left( \frac{\partial \{N\}}{\partial y} \right) \left( \frac{\partial \{N\}}{\partial y} \right)^{T} + \left( \frac{\partial \{N\}}{\partial z} \right) \left( \frac{\partial \{N\}}{\partial z} \right)^{T} \right) dV +
$$
  
+ 
$$
\int_{S} \alpha \{N\} \{N\}^{T} dS,
$$
  

$$
\{P\} = -\int_{S} \alpha \{N\} \mu_{\infty} dS - \int_{V} Q \{N\} dV + \int_{S} q \{N\} dS
$$
  
(5.14)

W inny sposób minimalizacja funkcjonału (5.11) może być wykonana przez bezpośredni dobór węzłowych wartości temperatury za pomocą jednej z istniejących metod minimalizacji.

## 5.2. WYZNACZANIE USTALONEGO POLA TEMPERATURY W PRĘCIE

Rozpatrzmy proces ustalonego przewodnictwa ciepła w pręcie. Przypuśćmy, że wymiana ciepła będzie odbywała się tylko przez dwa końce tego pręta (rys. 5.1). Do zamocowanego końca pręta jest doprowadzony strumień ciepła *q*. Na wolnym końcu pręta zachodzi wymiana ciepła przez konwekcję. Współczynnik konwekcyjnej wymiany ciepła jest równy  $\alpha$ , natomiast temperatura otoczenia jest równa *t*∞.

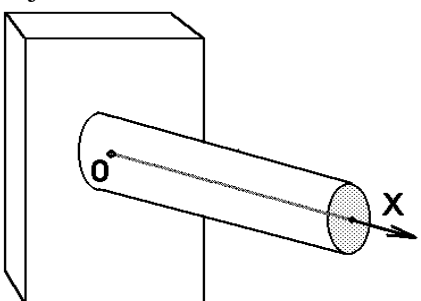

**Rys. 5.1.** Schemat do zadania wyznaczenia pola temperatury w pręcie

Długość pręta równa jest *L*. Rozpatrzmy równanie różniczkowe Fouriera dla przypadku jednowymiarowego:

$$
k\frac{d^2t}{dx^2} = 0\,,\tag{5.16}
$$

przy warunkach brzegowych:

$$
k \frac{dt}{dx} + q = 0
$$
, gdy x=0;  
\n
$$
k \frac{dt}{dx} + \alpha(t - t_{\infty}) = 0
$$
, gdy x=L. (5.18)

Jednostkowy strumień ciepła *q* jest dodatni, jeżeli ciepło jest odprowadzane z pręta. Funkcjonał (5.9) dla rozpatrywanego przypadku można zapisać w sposób następujący:

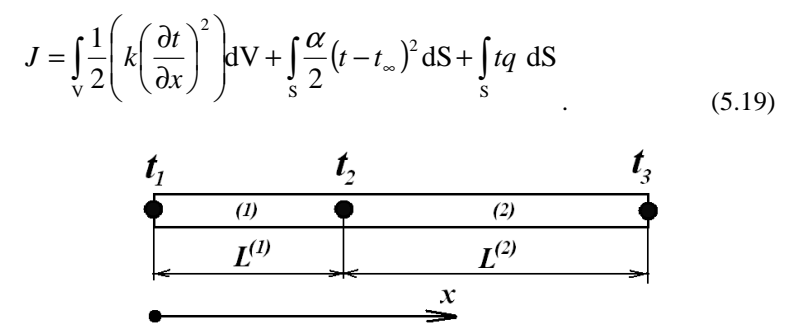

**Rys. 5.2.** Schemat obliczeniowy pręta i jego podział na dwa elementy skończone

Rozpatrzmy proces minimalizacji funkcjonału (5.19). Rozdzielimy pręt na dwa elementy skończone z węzłami 1, 2, 3 (rys. 5.2),  $L^{(1)}$  i  $L^{(2)}$  są długościami elementów. Wówczas węzłowe wartości temperatury *t1*, *t2*, *t3* są niewiadomymi. Temperatura wewnątrz elementów jest zdefiniowana następująco:

$$
t^{(1)} = N_1^{(1)} t_1 + N_2^{(1)} t_2, \qquad (5.20)
$$

$$
t^{(2)} = N_2^{(2)}t_2 + N_3^{(2)}t_3,
$$
\n(5.21)

$$
N_1^{(1)} = \frac{x_2 - x}{L^{(1)}}, \quad N_2^{(1)} = \frac{x - x_1}{L^{(1)}},\tag{5.22}
$$

$$
N_2^{(2)} = \frac{x_3 - x}{L^{(2)}}, \quad N_3^{(2)} = \frac{x - x_2}{L^{(2)}}.
$$
\n(5.23)

Rozpatrzono całki funkcjonału (5.19):

$$
\int_{S_1} q \, dS = q \, t_1 \, S_1 \tag{5.24}
$$

$$
\int_{S_3} \frac{\alpha}{2} (t - t_{\infty})^2 dS = \frac{\alpha S_3}{2} (t_3^2 - 2t_3 t_{\infty} + t_{\infty}^2),
$$
\n(5.25)

gdzie:

*S1* i *S3* – przekroje pręta w węzłach 1 i 4.

Obliczono całki objętościowe w funkcjonale (5.19). W tym celu wyznaczono pochodne temperatury względem *x*:

$$
\frac{dt^{(1)}}{dx} = \frac{(-t_1 + t_2)}{L^{(1)}},
$$
\n(5.26)

$$
\frac{dt^{(2)}}{dx} = \frac{(-t_2 + t_3)}{L^{(2)}}\tag{5.27}
$$

Uwzględniając, że  $dV = S^{(e)}dx$  i wykorzystując przekształcenie algebraiczne otrzymano:

$$
\int_{V} \frac{k}{2} \left(\frac{dt}{dX}\right)^2 dV =
$$
\n
$$
= \frac{k^{(1)}S^{(1)}}{2L^{(1)}} (t_2 - t_1)^2 + \frac{k^{(2)}S^{(2)}}{2L^{(2)}} (t_3 - t_2)^2.
$$
\n(5.28)

Współczynnik przewodzenia ciepła *k* może być różny dla każdego elementu. Sumujemy wzory (5.24, 5.25 i 5.28) i otrzymujemy funkcjonał (5.19) w postaci funkcji węzłowych wartości temperatury:

$$
J = \frac{C^{(1)}}{2} (t_1^2 - 2t_1t_2 + t_2^2) + \frac{C^{(2)}}{2} (t_2^2 - 2t_2t_3 + t_3^2) +
$$
  
\n
$$
qS_1t_1 + \frac{\alpha S_3}{2} (t_3^2 - 2t_3t_\infty + t_\infty^2).
$$
\n(5.29)

W równaniu (5.29) współczynniki *C* obliczono w sposób następujący:

$$
C^{(1)} = \frac{S^{(1)}k^{(1)}}{L^{(1)}},
$$
  
\n
$$
C^{(2)} = \frac{S^{(2)}k^{(2)}}{L^{(2)}}.
$$
\n(5.30)

W związku z powyższym można rozważyć dwa warianty: minimalizacja bezpośrednia funkcji (5.29) przez dobór odpowiednich węzłowych wartości temperatury lub wykorzystanie warunku ekstremum funkcji. Ostatnia metoda wymaga różniczkowania wzoru (5.29) względem węzłowych zmiennych i przyrównania pochodnych do zera. W wyniku tej operacji otrzymamy tyle równań, ile jest niewiadomych. Założono, że  $S^{(1)} = S^{(2)} = S$ . Rozważono układ równań:

$$
\frac{\partial J}{\partial t_1} = C^{(1)}t_1 - C^{(1)}t_2 + qS = 0
$$
\n
$$
\frac{\partial J}{\partial t_2} = -C^{(1)}t_1 + (C^{(1)} + C^{(2)})t_2 - C^{(2)}t_3 = 0
$$
\n
$$
\frac{\partial J}{\partial t_3} = -C^{(2)}t_2 + (C^{(2)} + \alpha S)t_3 - \alpha St_{\infty} = 0
$$
\n(5.31)

Układ równań (5.31) można zapisać w postaci macierzowej:

$$
\begin{bmatrix}\nC^{(1)} & -C^{(1)} & 0 \\
-C^{(1)} & C^{(1)} + C^{(2)} & -C^{(2)} \\
0 & -C^{(2)} & C^{(2)} + \alpha S\n\end{bmatrix}\n\begin{bmatrix}\nt_1 \\
t_2 \\
t_3\n\end{bmatrix} + \begin{bmatrix}\nqS \\
0 \\
-\alpha S t_\infty\n\end{bmatrix} = 0,
$$
\n(5.32)

lub:

$$
[H]\{t\} + \{P\} = 0\tag{5.33}
$$

gdzie:

[*H*] – macierz współczynników układu równań (5.31);

{*P*} – wektor prawej części układu równań (5.31).

Należy zwrócić uwagę na fakt, że otrzymana macierz współczynników układu równań jest symetryczna i pasmowa. Rozpatrzono rozwiązanie tego samego problemu w oparciu o otrzymane ogólne rozwiązanie (5.13). Dla rozpatrywanego przypadku wzory (5.14) oraz (5.15) można zapisać następująco (dla dowolnego elementu skończonego):

$$
[H] = \int_{V} k \left\{ \frac{\partial \{N\}}{\partial x} \right\} \left[ \frac{\partial \{N\}}{\partial x} \right]^T dV + \int_{S} \alpha \{N\} \{N\}^T dS , \qquad (5.34)
$$

$$
\{P\} = -\int_{S} \alpha \{N\} t_{\infty} dS + \int_{S} q \{N\} dS \ . \tag{5.35}
$$

Wektory, wchodzące do równań (5.34) i (5.35) można zapisać następująco:

$$
\{N\} = \begin{Bmatrix} N_i \\ N_j \end{Bmatrix} = \frac{\begin{Bmatrix} x_j - x \\ L \\ \frac{x - x_i}{L} \end{Bmatrix}}{\begin{Bmatrix} L \\ L \end{Bmatrix}},
$$
  

$$
\{N\}^T = \begin{Bmatrix} N_i & N_j \end{Bmatrix} = \frac{\begin{Bmatrix} x_j - x \\ L \end{Bmatrix}}{\begin{Bmatrix} L \\ L \end{Bmatrix}},
$$
  

$$
\left\{\frac{\partial \{N\}}{\partial x}\right\} = \begin{Bmatrix} -\frac{1}{L} \\ \frac{1}{L} \end{Bmatrix},
$$
  

$$
\left\{\frac{\partial \{N\}}{\partial x}\right\}^T = \left\{-\frac{1}{L} & \frac{1}{L}\right\}.
$$

Wtedy można otrzymać macierz [*H*] w następujący sposób:

$$
[H] = \int_{V} k \left\{ \frac{1}{L} \left| \left\{ -\frac{1}{L} \cdot \frac{1}{L} \right\} dV + \int_{S} \alpha \left| \frac{x_j - x}{L} \right| \left\{ \frac{x_j - x_j}{L} \cdot \frac{x - x_i}{L} \right\} dS \right\}
$$

i po całkowaniu mamy:

$$
[H] = k \begin{cases} -\frac{1}{L} \\ \frac{1}{L} \end{cases} \begin{cases} -\frac{1}{L} & \frac{1}{L} \end{cases} SL + \alpha \begin{cases} N_i \\ N_j \end{cases} \begin{cases} N_i & N_j \end{cases} S.
$$

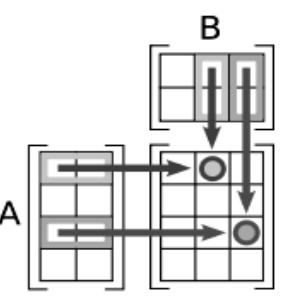

**Rys. 5.4.** Schemat mnożenia macierzy

Zgodnie z regułami pomnożenia macierzy *A* przez macierz *B* otrzymano macierz *C*, której elementy można otrzymać korzystając ze schematu, pokazanego na rys. 5.4. Wykorzystując zasady mnożenia macierzy i własności funkcji kształtu uzyskano macierz dla elementu skończonego numer 1 przedstawionego na rys. 5.2:

$$
[H]^{(1)} = k \begin{bmatrix} \frac{1}{L^{(1)2}} & -\frac{1}{L^{(1)2}} \\ -\frac{1}{L^{(1)2}} & \frac{1}{L^{(1)2}} \end{bmatrix} SL^{(1)} = \begin{bmatrix} \frac{Sk}{L^{(1)}} & -\frac{Sk}{L^{(1)}} \\ -\frac{Sk}{L^{(1)}} & \frac{Sk}{L^{(1)}} \end{bmatrix},
$$

oraz dla elementu skończonego numer 2 przedstawionego na rys. 5.2:

$$
[H]^{(2)} = k \begin{bmatrix} \frac{1}{L^{(2)2}} & -\frac{1}{L^{(2)2}} \\ -\frac{1}{L^{(2)2}} & \frac{1}{L^{(2)2}} \end{bmatrix} S L^{(2)} + \alpha \begin{bmatrix} N_i N_i & N_i N_j \\ N_i N_j & N_j N_j \end{bmatrix} S,
$$

albo:

$$
[H]^{(2)} = \begin{bmatrix} \frac{Sk}{L^{(2)}} & -\frac{Sk}{L^{(2)}} \\ -\frac{Sk}{L^{(2)}} & \frac{Sk}{L^{(2)}} \end{bmatrix} + \begin{bmatrix} 0 & 0 \\ 0 & \alpha S \end{bmatrix} = \begin{bmatrix} \frac{Sk}{L^{(2)}} & -\frac{Sk}{L^{(2)}} \\ -\frac{Sk}{L^{(2)}} & \frac{Sk}{L^{(2)}} + \alpha S \end{bmatrix}.
$$

Natomiast wektor obciążeń (strumieni cieplnych) wyrażony wzorem (5.35) można przekształcić do postaci:

$$
\{P\} = -\int_{S} \alpha \begin{Bmatrix} N_i \\ N_j \end{Bmatrix} t_{\infty} dS + \int_{S} q \begin{Bmatrix} N_i \\ N_j \end{Bmatrix} dS.
$$

Dla elementu skończonego 1 wektor {*P*} jest równy:

$$
\{P\}^{(1)} = q \begin{Bmatrix} N_i \\ N_j \end{Bmatrix} S = q \begin{Bmatrix} 1 \\ 0 \end{Bmatrix} S = \begin{Bmatrix} qS \\ 0 \end{Bmatrix},
$$

natomiast dla elementu skończonego 2:

$$
\{P\}^{(2)} = -\alpha t_{\infty} S \begin{Bmatrix} N_i \\ N_j \end{Bmatrix} = -\alpha t_{\infty} S \begin{Bmatrix} 0 \\ 1 \end{Bmatrix} = \begin{Bmatrix} 0 \\ -\alpha t_{\infty} S \end{Bmatrix}.
$$

W celu otrzymania układu równań dla całego obszaru należy dodawać do elementów macierzy globalnej [*H*] odpowiednie elementy macierzy lokalnej każdego elementu skończonego:

$$
[H] = \sum_{e=1}^{n_e} [H]^{(e)}
$$

.

Przystępując do budowy macierzy sztywności dla całego obszaru należy w pierwszej kolejności zmienić indeksy elementów macierzy zgodnie z danymi o numeracji stopni swobody całego obszaru. Na przykład, dla elementu numer 2 (rys. 5.2) informacja taka jest zakodowana w macierzy polączeń:

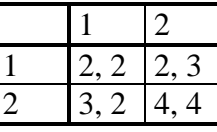

Suma macierzy elementów z uwzględnieniem miejsca elementów lokalnych macierzy w globalnej macierze [*H*] jest równa:

$$
[H] = \begin{bmatrix} \frac{Sk}{L^{(1)}} & -\frac{Sk}{L^{(1)}} & 0 \\ -\frac{Sk}{L^{(1)}} & \frac{Sk}{L^{(1)}} & 0 \\ 0 & 0 & 0 \end{bmatrix} + \begin{bmatrix} 0 & 0 & 0 \\ 0 & \frac{Sk}{L^{(2)}} & -\frac{Sk}{L^{(2)}} \\ 0 & -\frac{Sk}{L^{(2)}} & \frac{Sk}{L^{(2)}} + \alpha S \end{bmatrix} = \begin{bmatrix} \frac{Sk}{L^{(1)}} & -\frac{Sk}{L^{(1)}} & 0 \\ -\frac{Sk}{L^{(1)}} & 0 & 0 \\ -\frac{Sk}{L^{(1)}} & 0 & -\frac{Sk}{L^{(2)}} & \frac{Sk}{L^{(2)}} \\ 0 & -\frac{Sk}{L^{(2)}} & \frac{Sk}{L^{(2)}} + \alpha S \end{bmatrix}.
$$

Natomiast dla wektora obciążeń otrzymano:

$$
\{P\} = \begin{Bmatrix} qS \\ 0 \\ 0 \end{Bmatrix} + \begin{Bmatrix} 0 \\ 0 \\ -\alpha t_{\infty} S \end{Bmatrix} = \begin{Bmatrix} qS \\ 0 \\ -\alpha t_{\infty} S \end{Bmatrix}.
$$

Jak można zauważyć otrzymano ten sam wynik, który jest pokazany w równaniach (5.30)- (5.32).

## 5.3. ZADANIA RACHUNKOWE

*Zadanie* **5.1.** Obliczyć wartość temperatury w węzłach siatki elementów skończonych dla problemu ustalonego przepływu ciepła w pręcie (rys. 5.2).

Przyjęto następujące dane wyjściowe:  $k=50$  W/mK,  $\alpha=10$  W/m<sup>2</sup>K,  $S=2$   $m^2$ , *L*=5 m, *L*<sup>(1)</sup>=2.5 m, *L*<sup>(2)</sup>=2,5 m, *q*= -300 W/m<sup>2</sup>, *t*<sub>∞</sub>=400 K

Rozwiązanie. Obliczenie współczynników układu równań (5.32):

$$
C^{(1)} = \frac{Sk}{L^{(1)}} = \frac{2m^2 50 \frac{W}{mK}}{2,5m} = 40 \frac{W}{K} = C^{(2)};
$$
  
\n
$$
\alpha S = 10 \frac{W}{m^2 K} \cdot 2m^2 = 20 \frac{W}{K} ;
$$
  
\n
$$
qS = -150 \frac{W}{m^2} \cdot 2m^2 = -300 W ;
$$
  
\n
$$
\alpha S t_{\infty} = 10 \frac{W}{m^2 K} \cdot 2 m^2 \cdot 40 K = 8000 W.
$$

Stąd, otrzymuje się następujący układ równań:

$$
\begin{bmatrix} 40 & -40 & 0 \ -40 & 80 & -40 \ 0 & -40 & 60 \end{bmatrix} \begin{bmatrix} t_1 \ t_2 \ t_3 \end{bmatrix} + \begin{bmatrix} -300 \ 0 \ -8000 \end{bmatrix} = 0
$$

Po jego rozwiązaniu względem *t* uzyskano {t}={430, 422.5, 415}.

*Zadanie* **5.2.** Obliczyć wartość temperatury w węzłach siatki elementów skończonych z zadania 5.1 za pomocą bezpośredniej minimalizacji funkcjonału (5.29).

Rozwiązanie.

Zadanie można rozwiązać za pomocą programu EXCEL. Niezbędnym jest również instalacja narzędzia SOLVER. Dane początkowe i wyniki bezpośredniej minimalizacji funkcjonału (5.29) są pokazane na rys. 5.4-5.5.

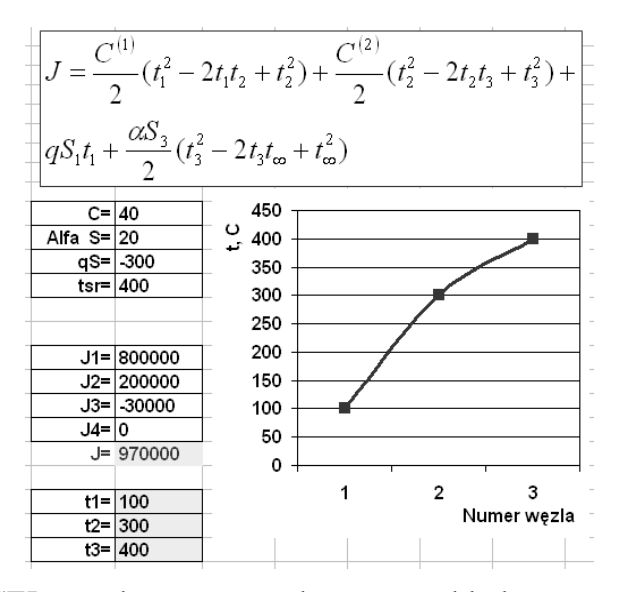

Rys. 5.4. Arkusz EXCEL z zadanym początkowym rozkładem temperatury.

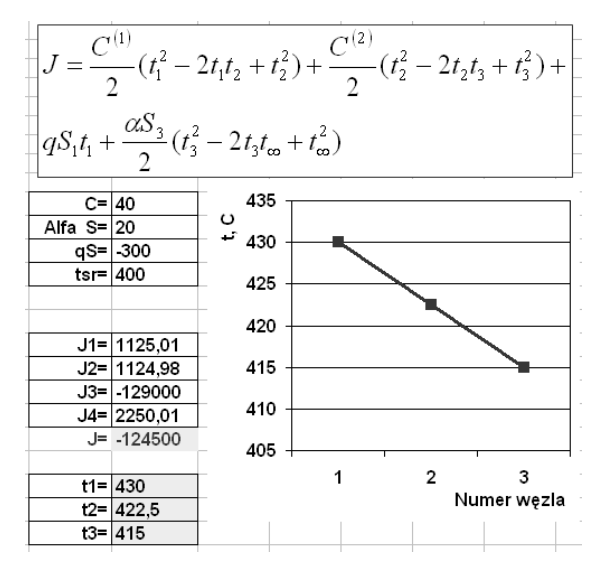

Rys. 5.5. Arkusz EXCEL po wykonaniu minimalizacji funkcjonału.